# Knjižno odobrenje ili storno izlaznog računa

Zadnje ažurirano13/01/2025 9:41 am CET

Knjižno odobrenje ili storno izlaznog računa u programu možemo napraviti na dva načina:

### **Ru**č**ni unos knji**ž**nog odobrenja**

- 1 U izborniku **Poslovanje > Izlazni računi**
- 2 Odaberemo **Novo** > unesemo [zaglavlje](http://help.minimax.hr/help/unos-izlaznog-racuna) računa.
- 3 Na retku artkla unesemo **količinu s negativnom vrijednosti.**
- 4 **Spremimo** redak.
- 5 Knjižno odobrenje potvrdimo klikom na Ispostavi ili Ispostavi i ispiši.
- 6 Naknadno zatvorimo otvorenu postavku za knjižno [odobrenje](http://help.minimax.hr/help/kako-zatvaram-knjizna-odobrenja)

(smanjujemo potraživanje za vrijednost knjižnog odobrenja).

Za knjižno odobrenje koje je vezano na zalihe program pripremi i [negativno](http://help.minimax.hr/help/kupac-vraca-izdanu-robu-negativno-izdavanje) izdavanje u zalihama

### **Kopiranje izlaznog ra**č**una u knji**ž**no odobrenje**

- 1 U izborniku **Poslovanje > Izlazni računi** kliknemo na račun.
- 2 Odaberemo **Kopiraj** > **U knjižno odobrenje / storno.**
- 3 Program pripremi novi dokument s istim podacima koji su na računu,

#### samo **količina** ima **negativnu vrijednost**.

4 Uredimo podatke u zaglavlju računa (datumi) i na retku artikla

(vrijednost) ako je vrijednost drugačija.

- 5 Knjižno odobrenje potvrdimo klikom na **Ispostavi**.
- 6 Program samostalno zatvori otvorenu postavku (smanjuje potraživanje za vrijednost knjižnog odobrenja).
	- Za knjižno odobrenje koje je vezano na zalihe program pripremi i negativni [izdavanje](http://help.minimax.hr/help/kupac-vraca-izdanu-robu-negativno-izdavanje) u zalihama.

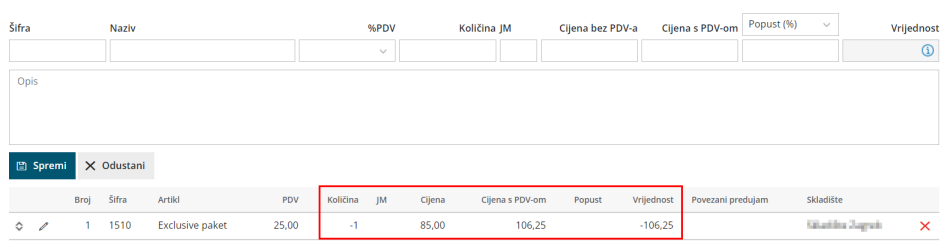

## **Ispravak ra**č**una u istom vremenskom razdoblju**

Ako želimo stornirati račun za porezno razdoblje koje još nije zaključeno, račun možemo otkazati klikom na **Otkazivanje izdavanja**, uredimo podatke i ponovno ispostavimo račun. U tom se slučaju prethodno uskladimo s kupcem.

Na taj način, u skladu sa zakonom, ne možemo uređivati [gotovinske](http://help.minimax.hr/help/knjizenje-izlaznih-racuna) račune.